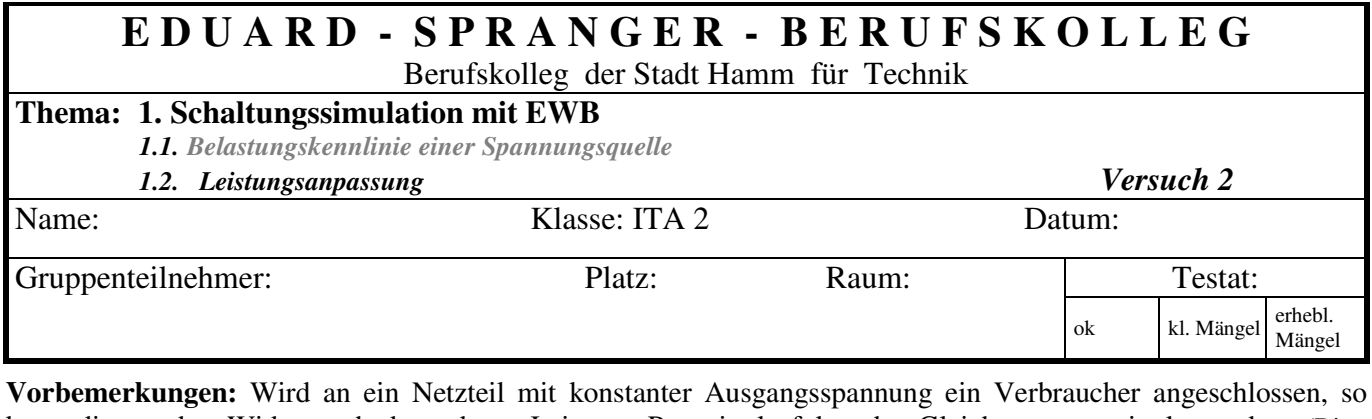

kann die an den Widerstand abgegebene Leistung Pab mittels folgender Gleichungen ermittelt werden: (Bitte eintragen:

Dabei wird davon ausgegangen, dass die Spannung des Netzteiles konstant bleibt.

Anders verhält es sich z.B. beim Anschluss eines Lautsprechers (ohne Verstärker) an eine Soundkarte. Die Soundkarte ist dabei wie eine Spannungsquelle mit einem in Reihe geschalteten Widerstand (Innenwiderstand Ri) zu betrachten. Der Lautsprecher wird mittels Klinkenstecker an den Ausgang der Soundkarte (Klemmen) angeschlossen. Der Lautsprecher besitzt den Widerstand Ra. (Außenwiderstand).

### **Schaltung:**

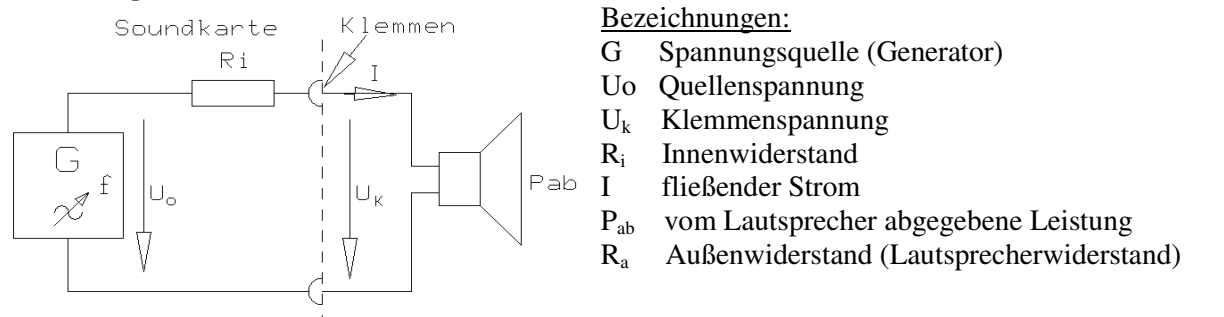

Die Spannung U<sub>o</sub> lässt sich mit dem Lautstärkeeinsteller einstellen. Der Innenwiderstand R<sub>i</sub> ist schaltungstechnisch bedingt und wird im Datenblatt angegeben.

## **Aufgabe:**

Der Lautstärkeeinsteller ist so eingestellt, dass die Spannung Uo = 8V beträgt. Der Innenwiderstand der Soundkarte ist mit 2 Ω angegeben. Es stehen Lautsprecher mit unterschiedlichen Widerständen zur Verfügung. Es soll der Lautsprecher ausgewählt werden, der die maximale Leistung abgibt.

Stellen Sie zur Lösung dieser Aufgabe das elektrische Verhalten der Schaltung in einem Diagramm mit folgenden 3 Funktionen grafisch dar:

# $U_k$ ;  $I$ ;  $P_{ab} = f (R_a / R_i)$

Ermitteln Sie die erforderlichen Werte mit dem Simulationsprogramm **EWB** für folgende Messpunkte:

## **Ra = 0**Ω**; 0,5**Ω**; 1**Ω**; 2**Ω**; 4**Ω**; 6**Ω**; 8**Ω

#### **Auswertung:**

- 1. Wie lässt sich messtechnisch die Spannung Uo ermitteln?
- 2. Erläutern Sie den Begriff "Leerlaufspannung"!
- 3. Berechnen Sie den Kurzschlussstrom  $I_k$  für die obige Schaltung!
- 4. Wie lautet die Dimensionierungsvorschrift, wenn ein Verstärker (z.B. Soundkarte) die maximale Leistung liefern soll? Wie nennt man diesen speziellen Fall?
- 5. Sie wollen 4 Lautsprecher mit Ra = 8Ω je Lautsprecher an einen Verstärker mit den Daten Ri = 8Ω anschließen. Wie müssen Sie diese Lautsprecher zusammenschalten, damit der Verstärker die maximale Leistung liefert?
- 6. Wie lautet die allgemeine Formel für  $P_{max}$  bei Leistungsanpassung, wenn  $R_i$  und  $U_0$  gegeben sind?